## ARTEFACT ANIMATION REAL TIME ENGINE FOR A CREATIVE TEAM

2MINUTES

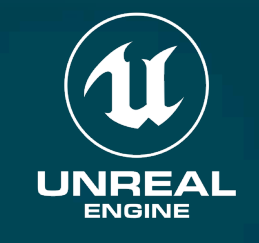

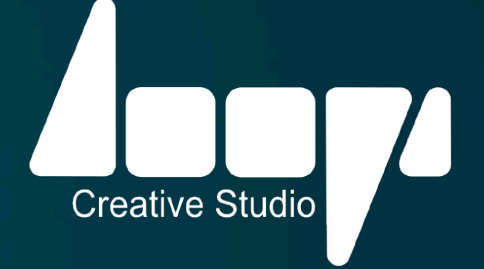

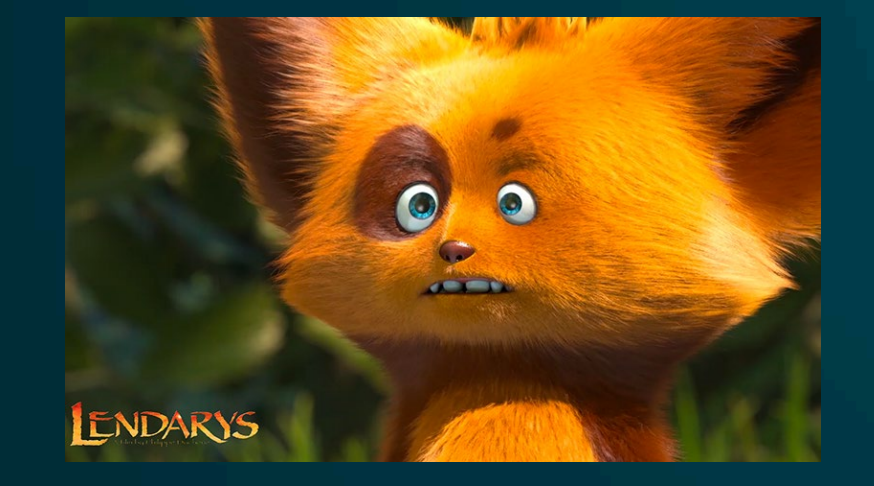

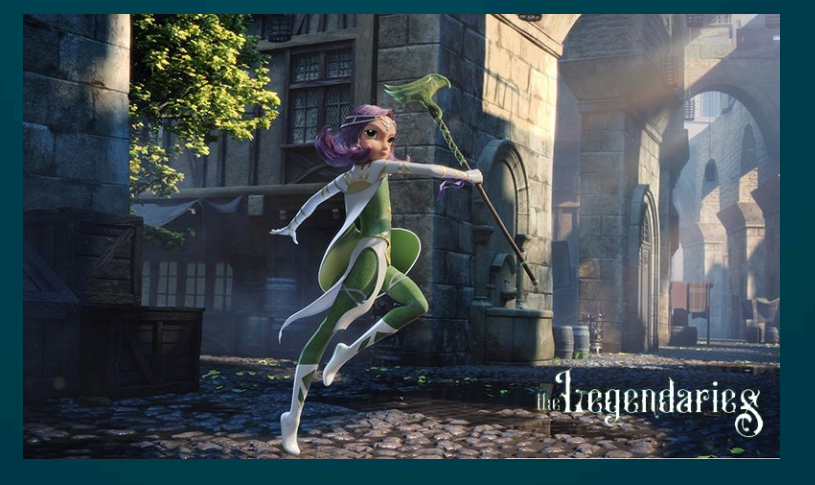

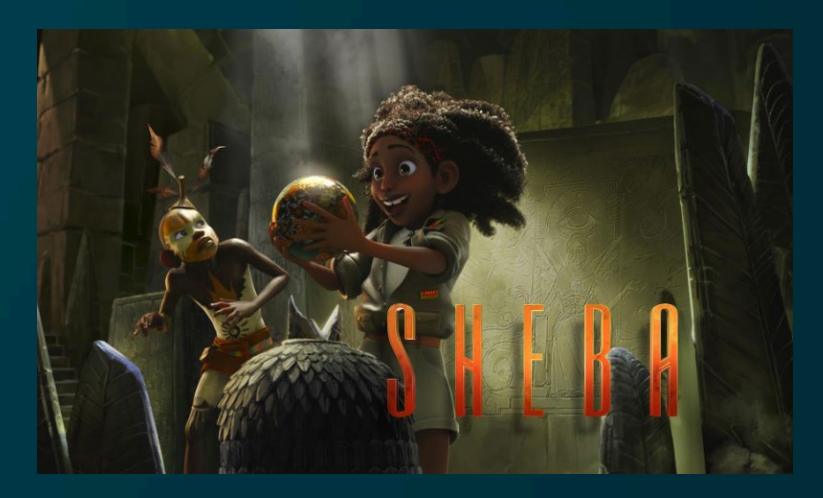

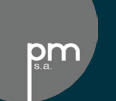

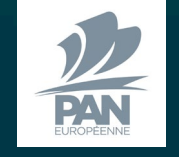

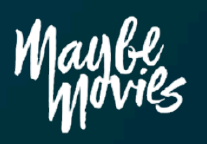

### **RADI/RAF 2022 : Retour d'expérience du temps réel dans le pipeline d'animation Test préliminaire 1 : adaptation à un rendu non réaliste**

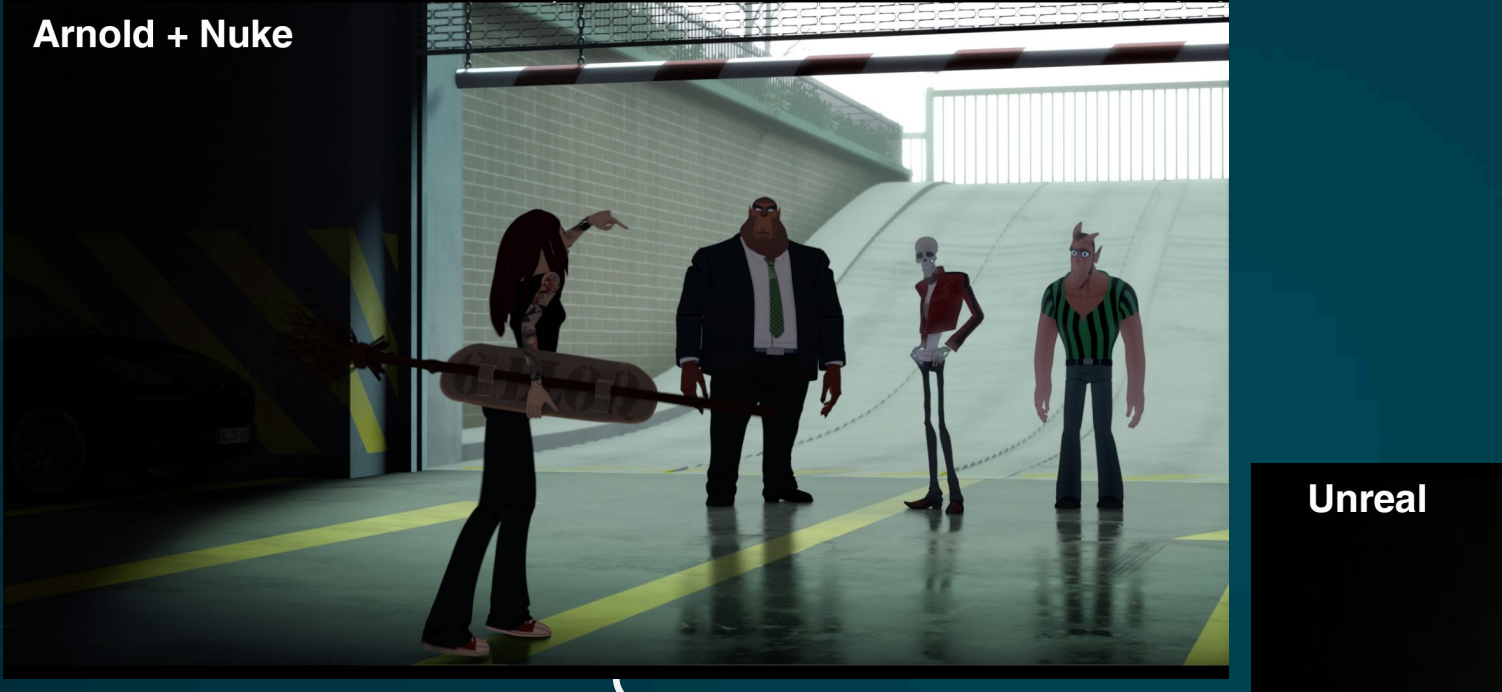

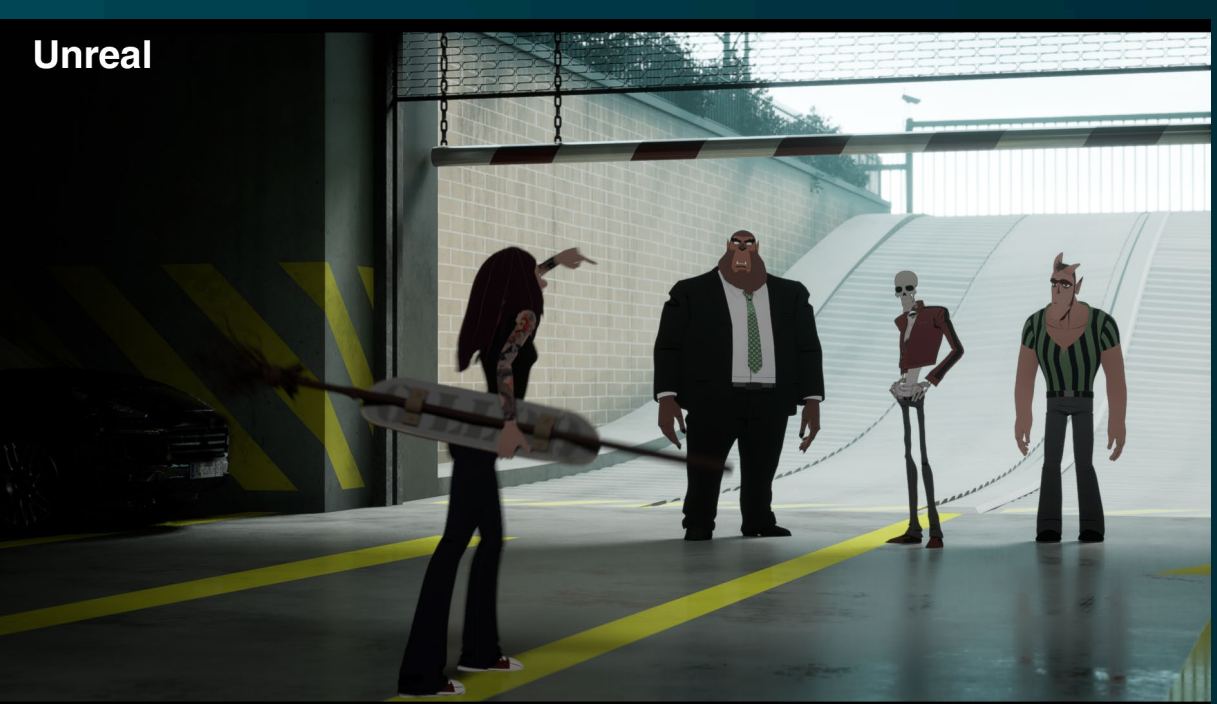

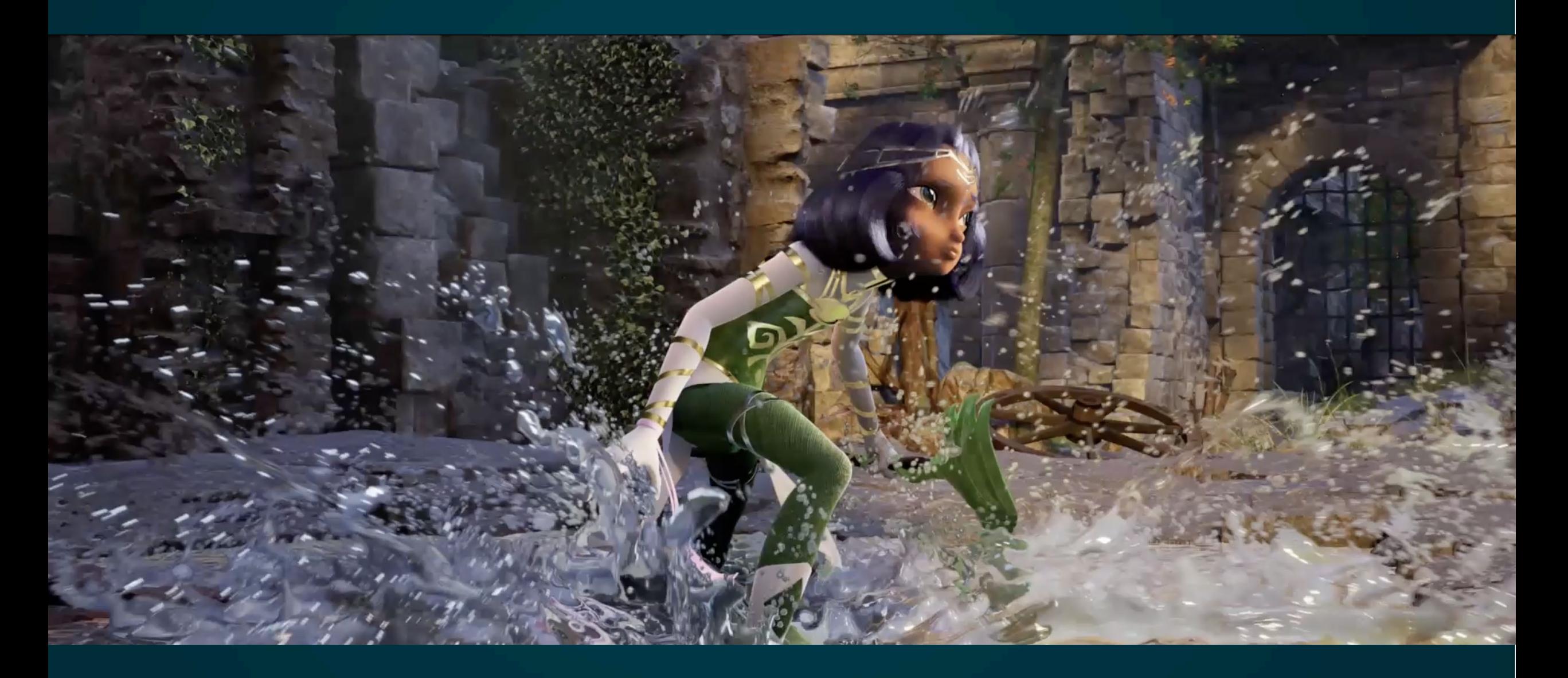

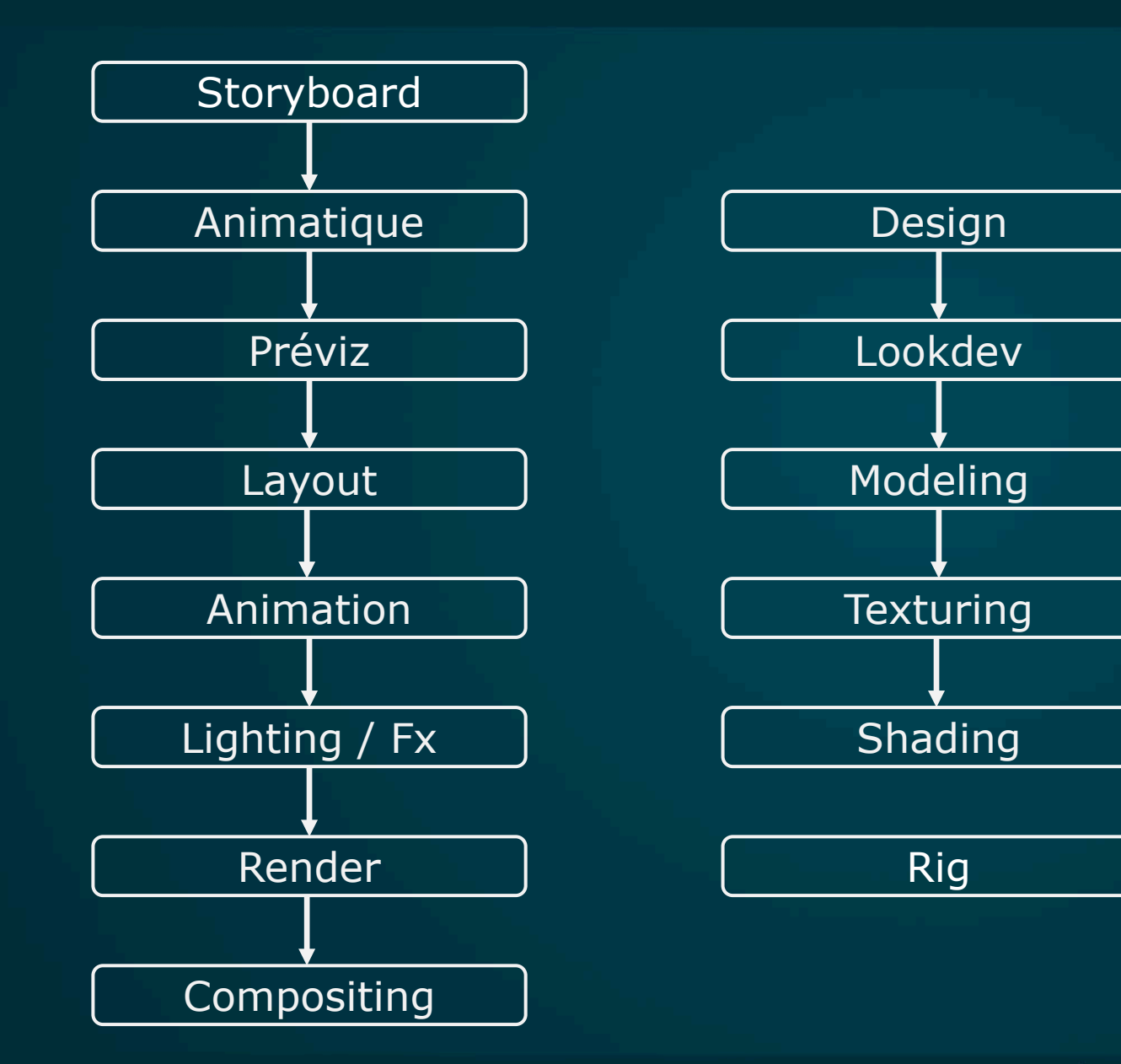

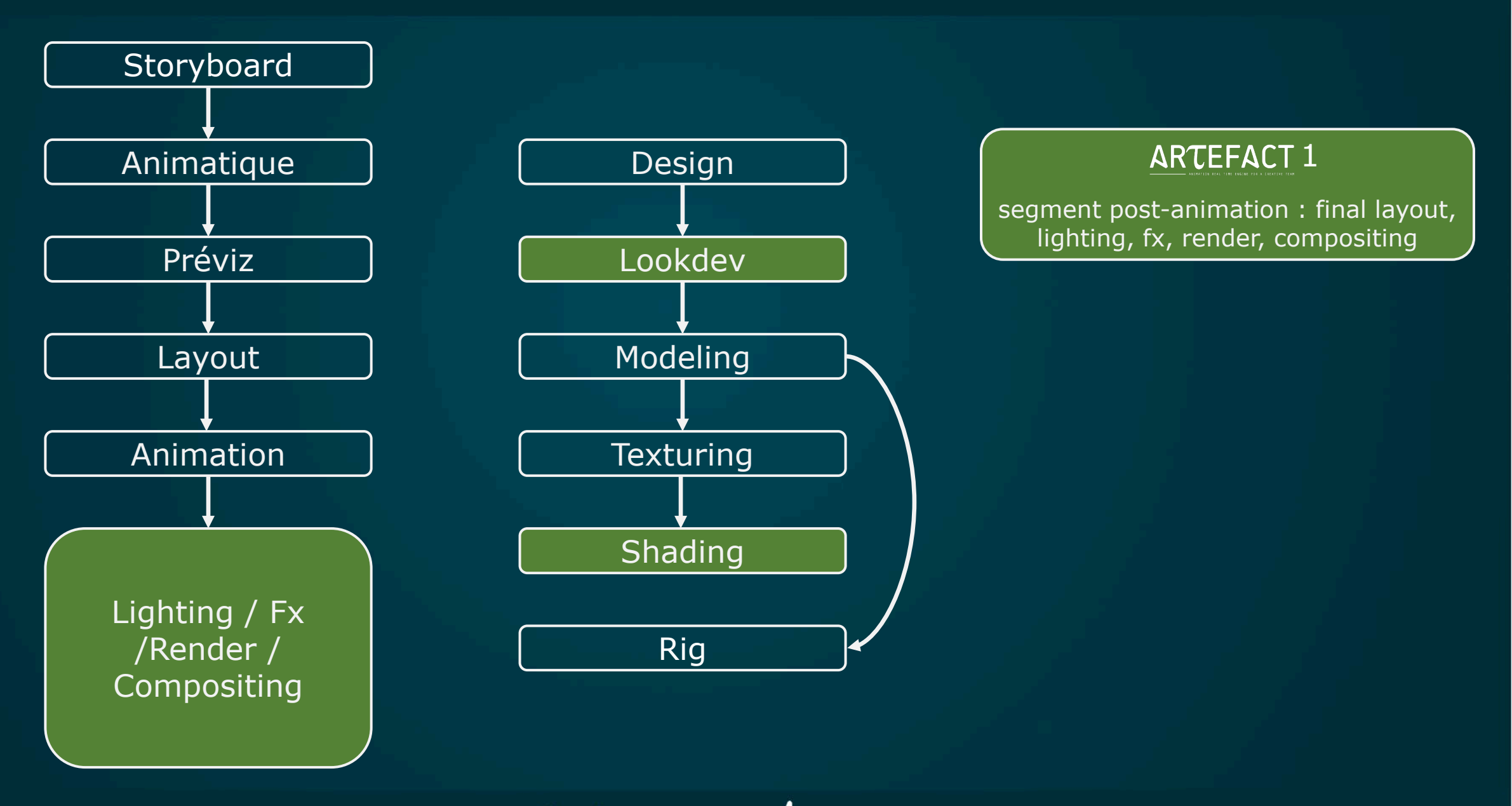

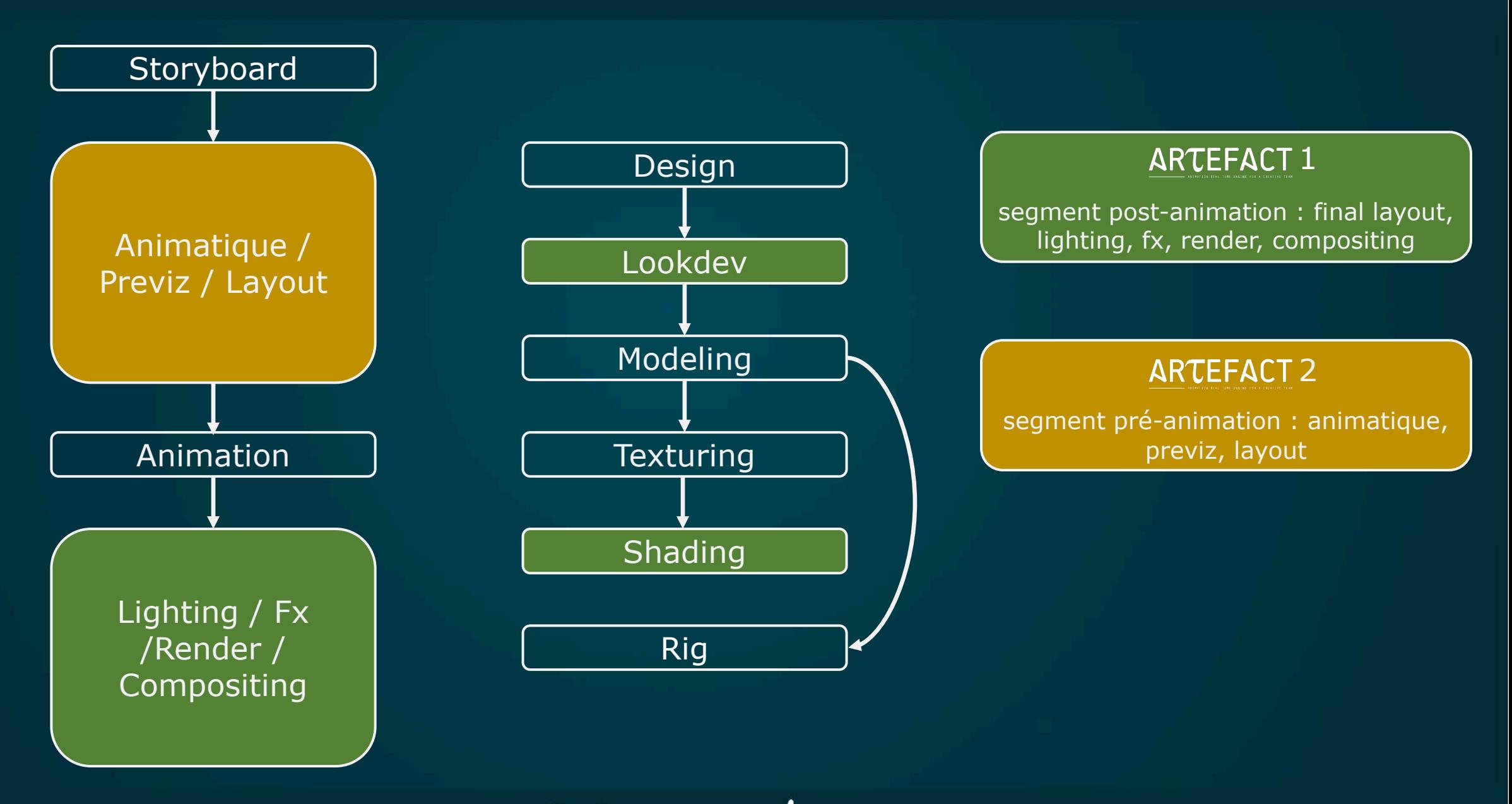

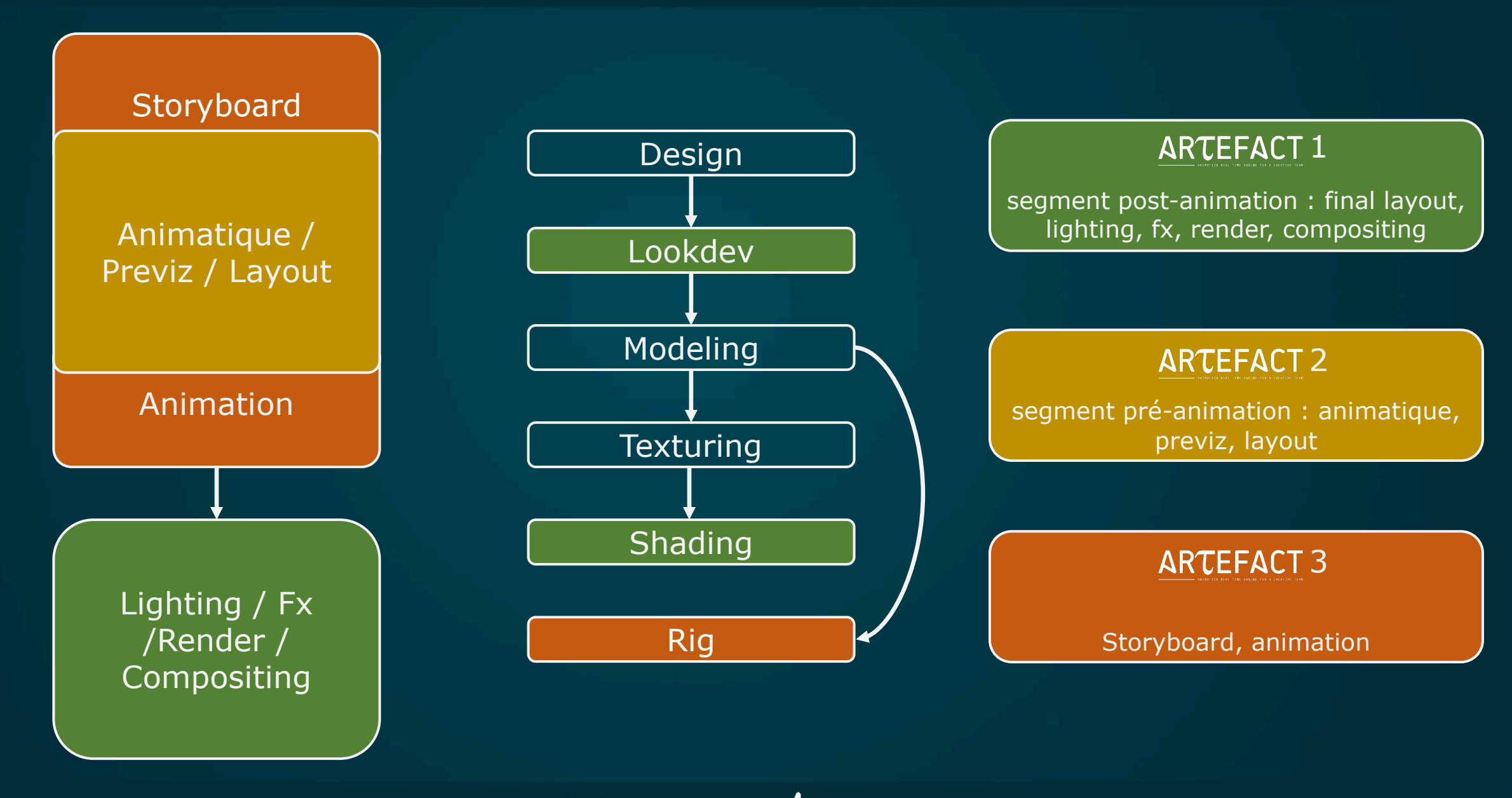

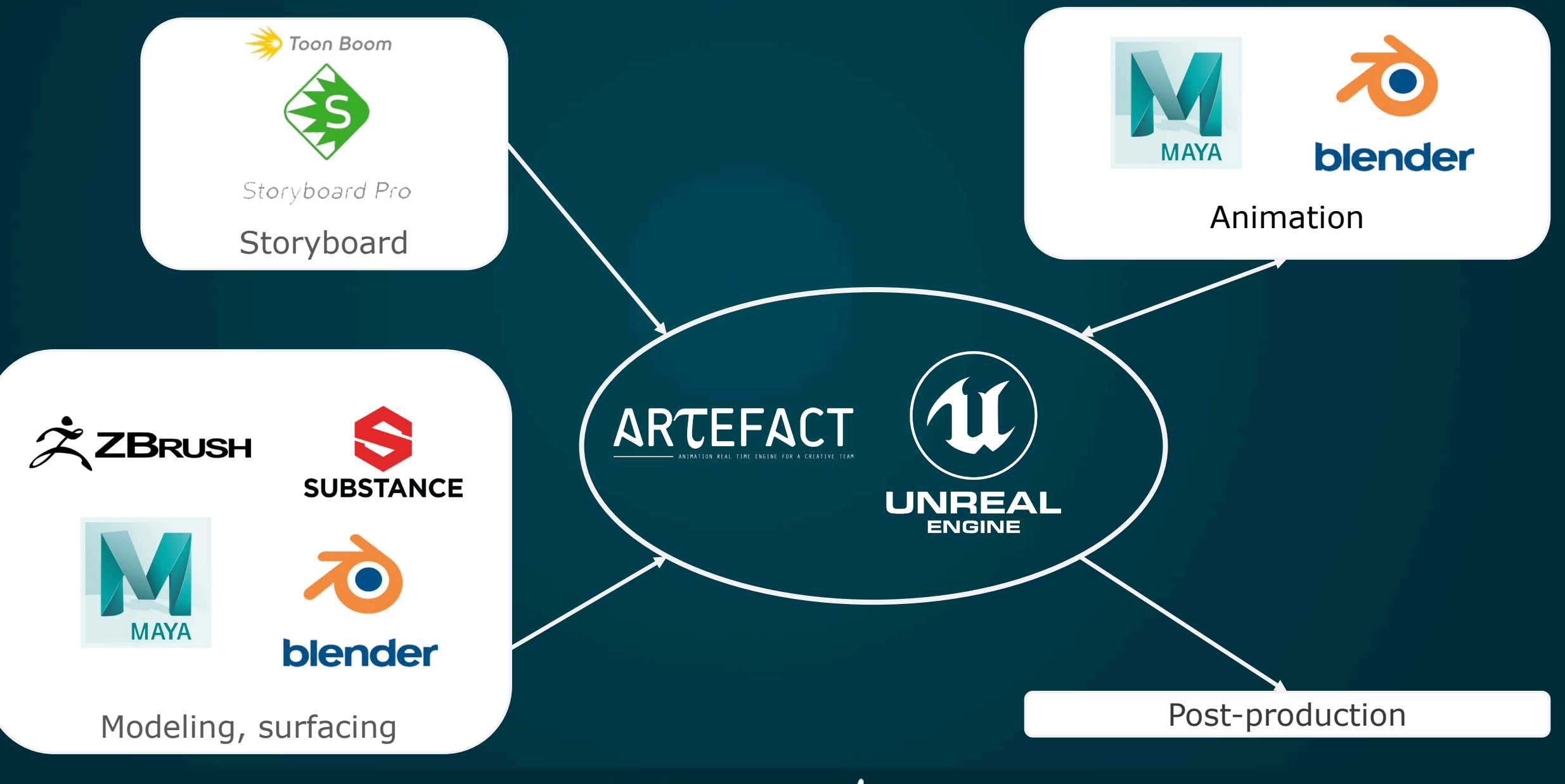

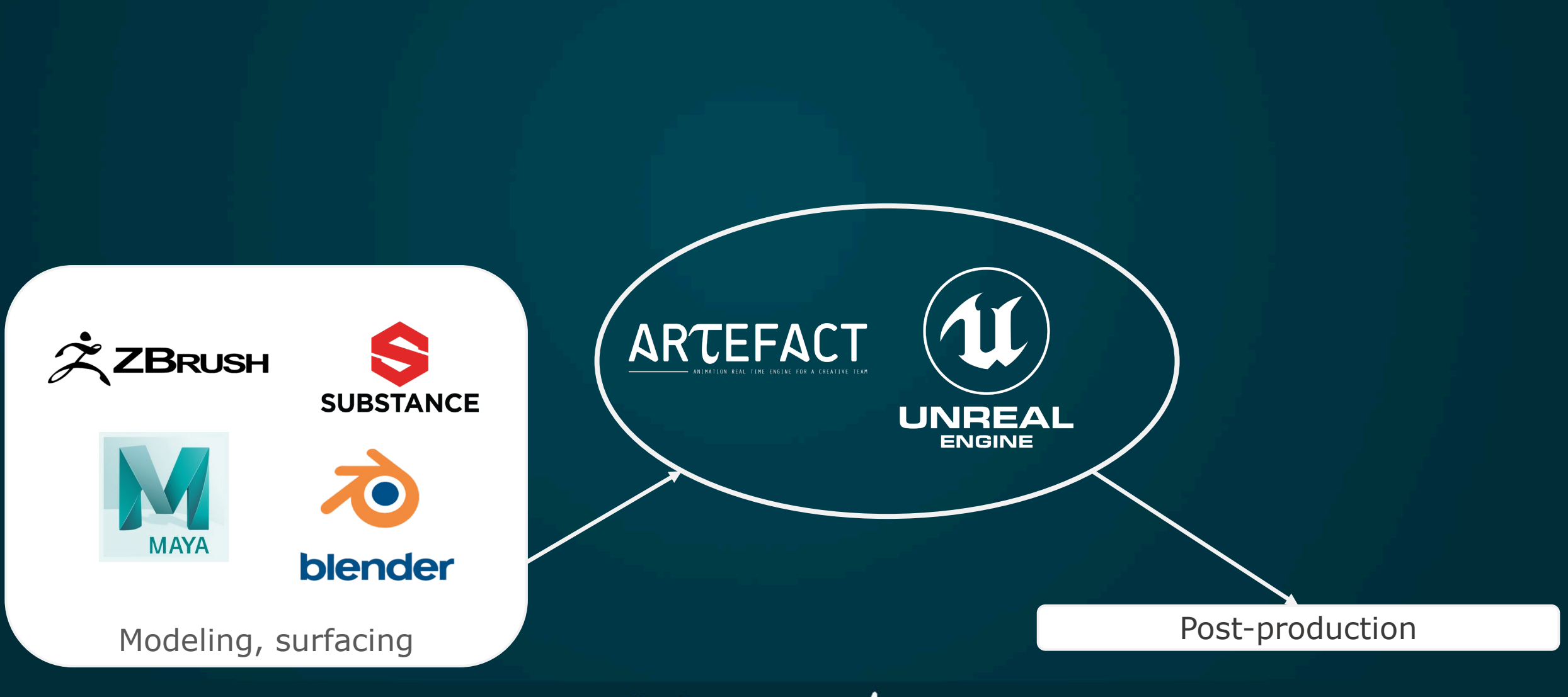

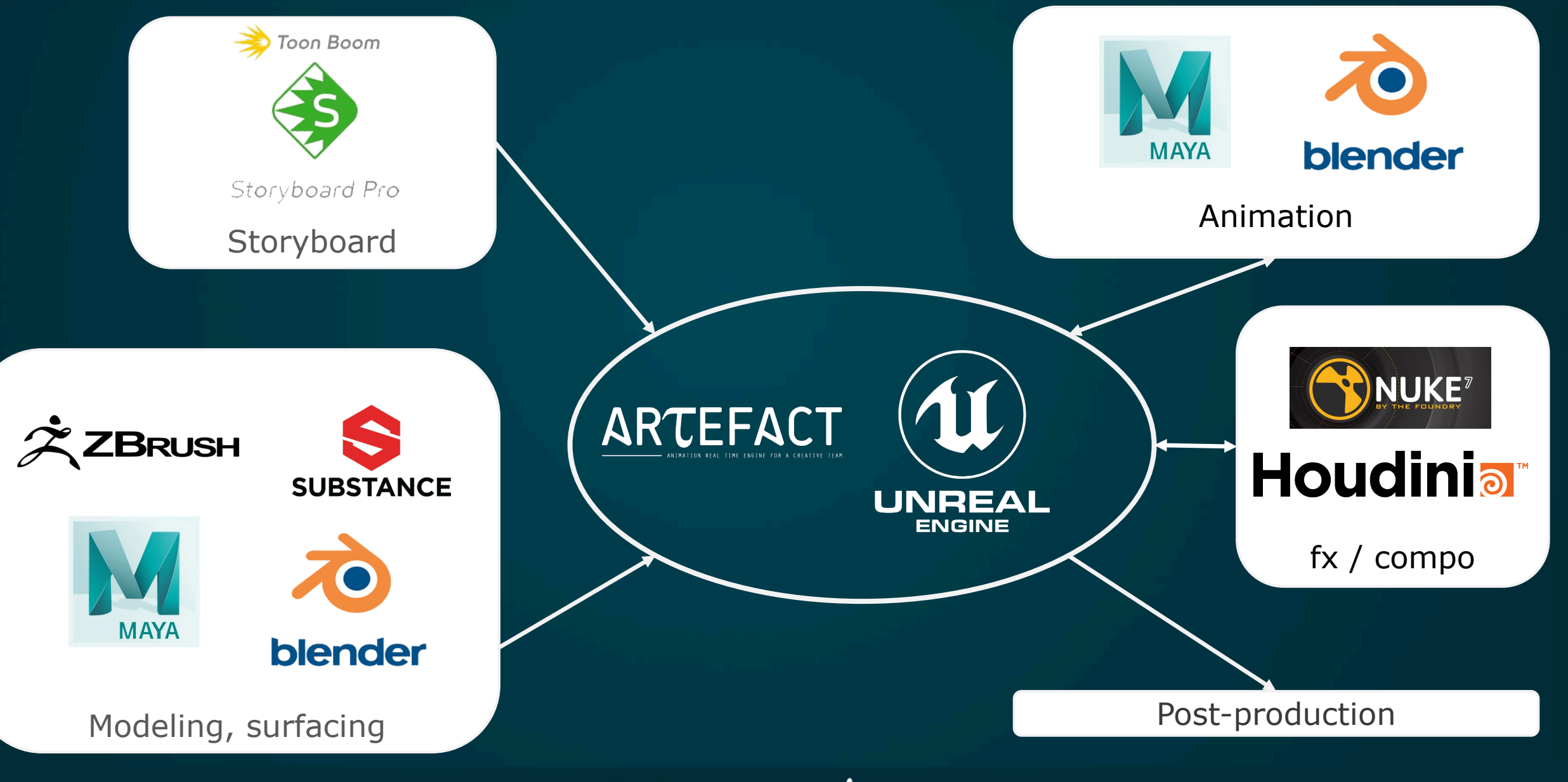

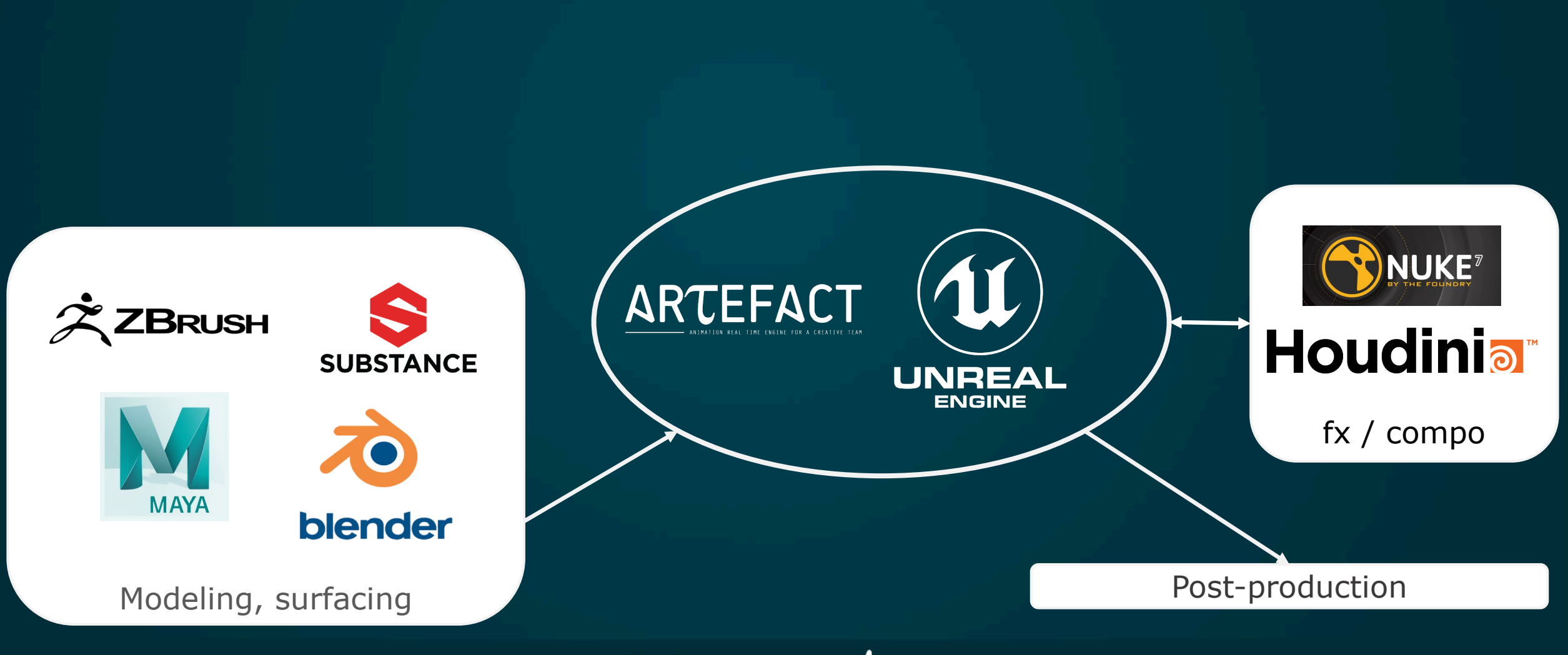

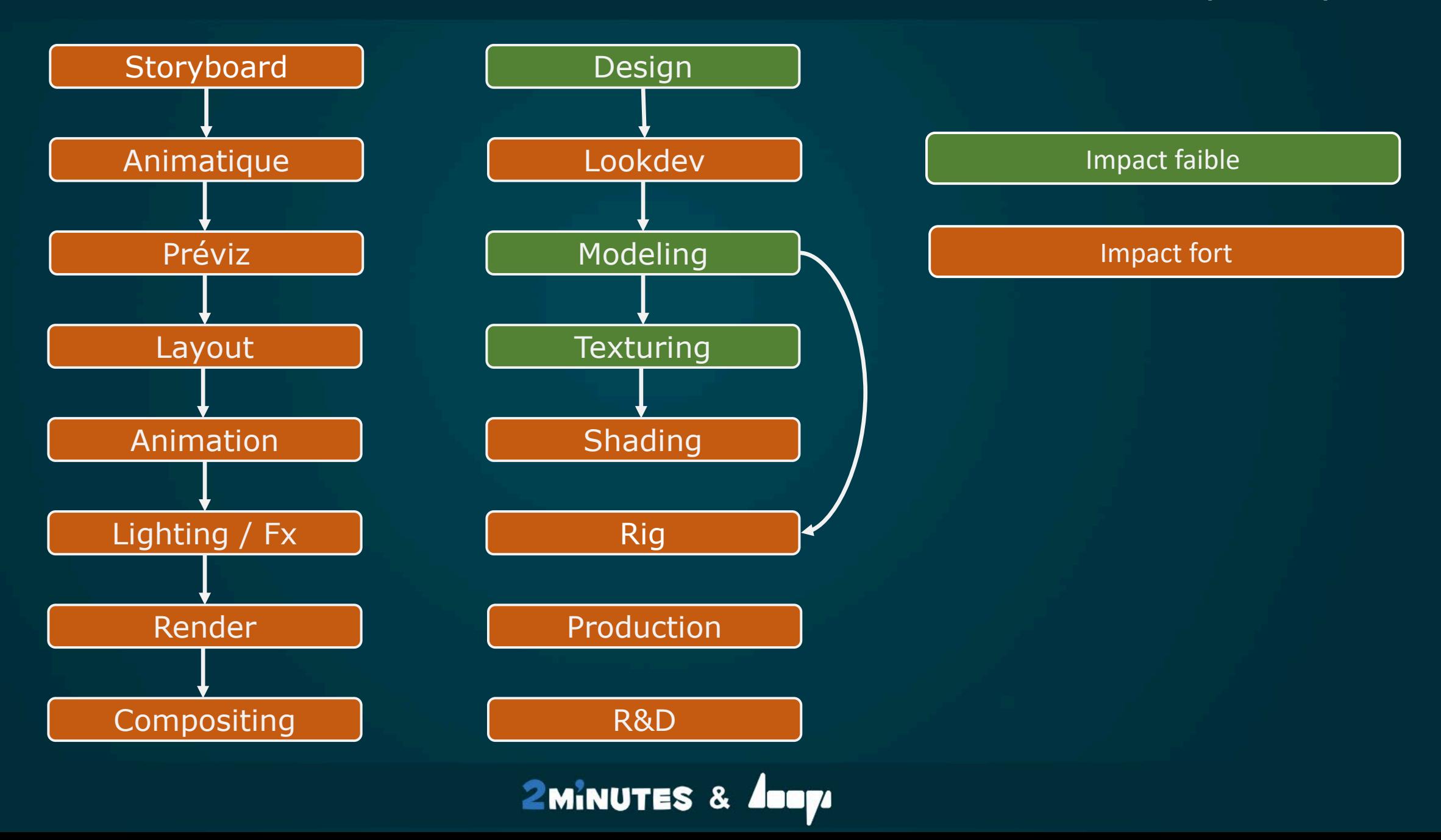

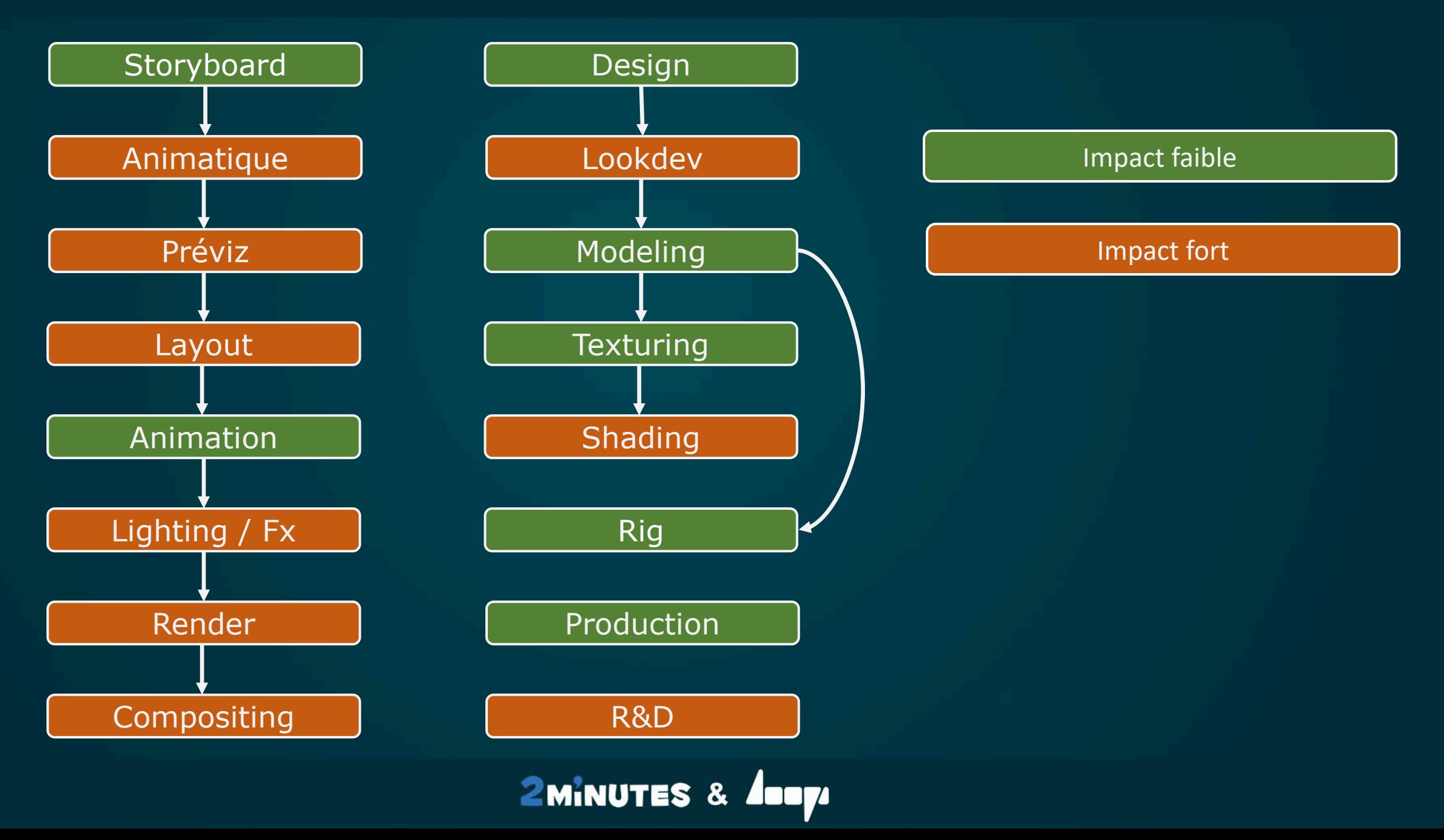

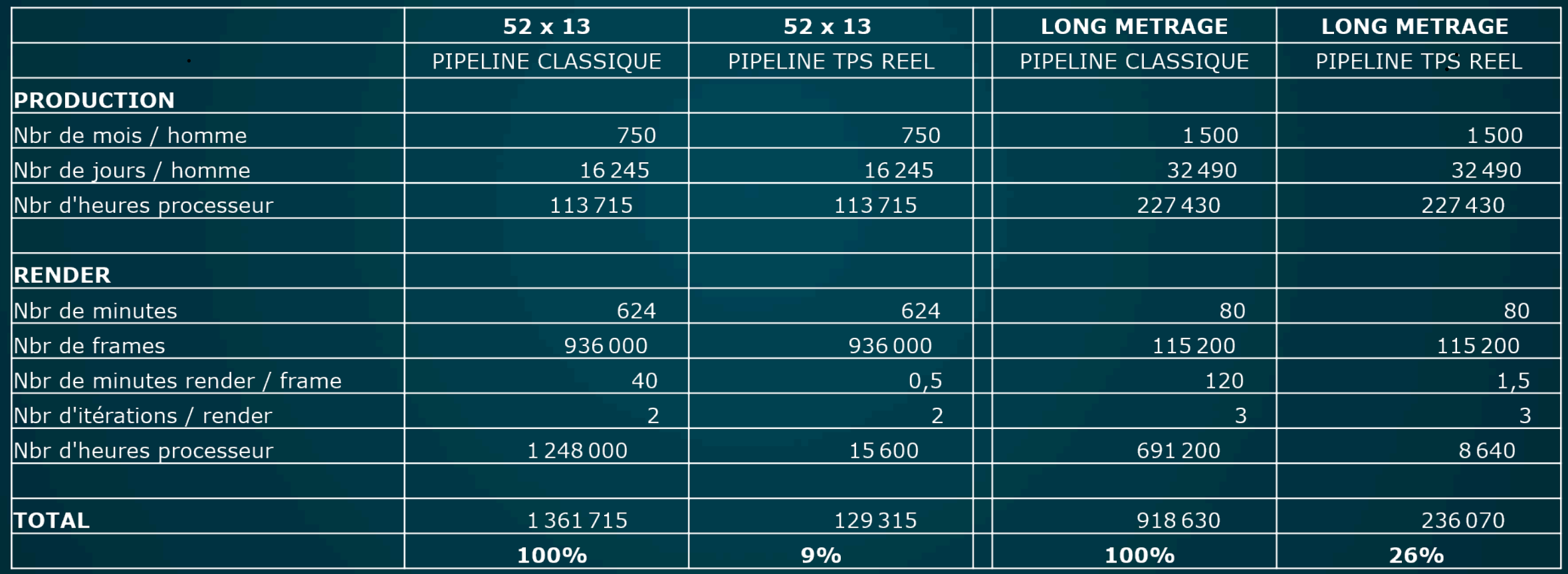

**RADI/RAF 2022 : Retour d'expérience du temps réel dans le pipeline d'animation**

# **Fabriquer avec Unreal 5**

### • **Source control**

- Un seul projet pour tout le film
- Synchro multi site
	- Paris
	- La Réunion
	- Angoulême
- Utilisation de Perforce
	- Nouvelle façon de travailler pour les graphistes (push/pull)
	- Gros serveur pour bien gérer le versionning
	- Possibilité de faire des synchro ciblées

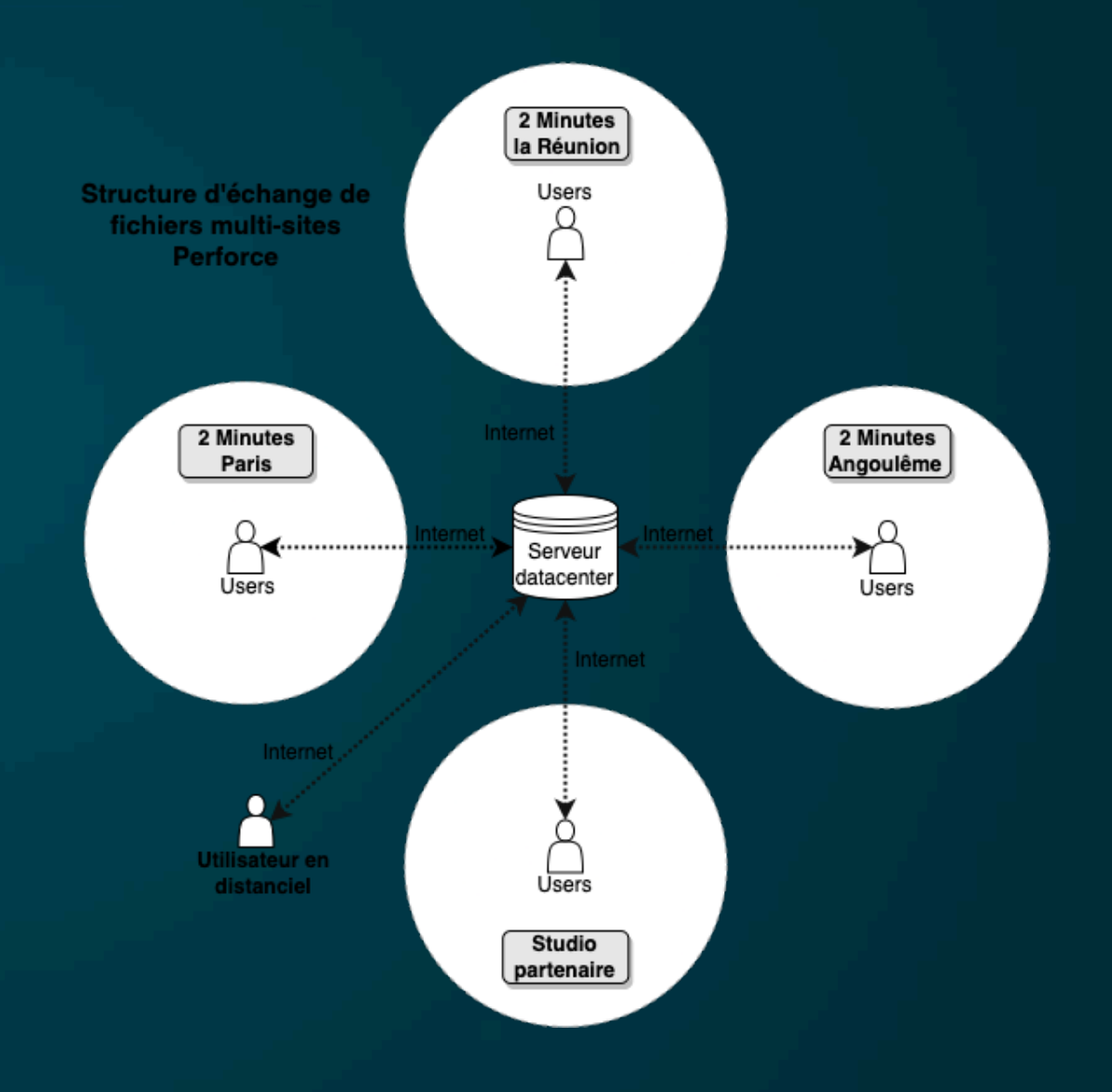

- **Création des assets** 
	- Modeling/texturing « classique »
	- Intégration d'outils dans Unreal

• 2 minutes FBX importer

• Mesh (static mesh)

• Assignation matériaux

• Textures

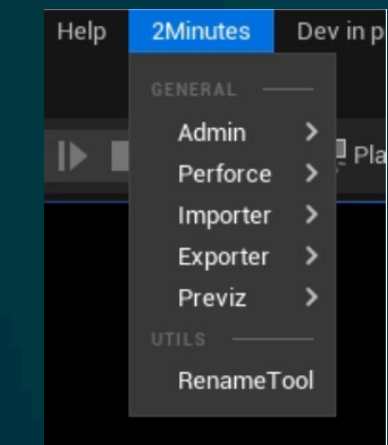

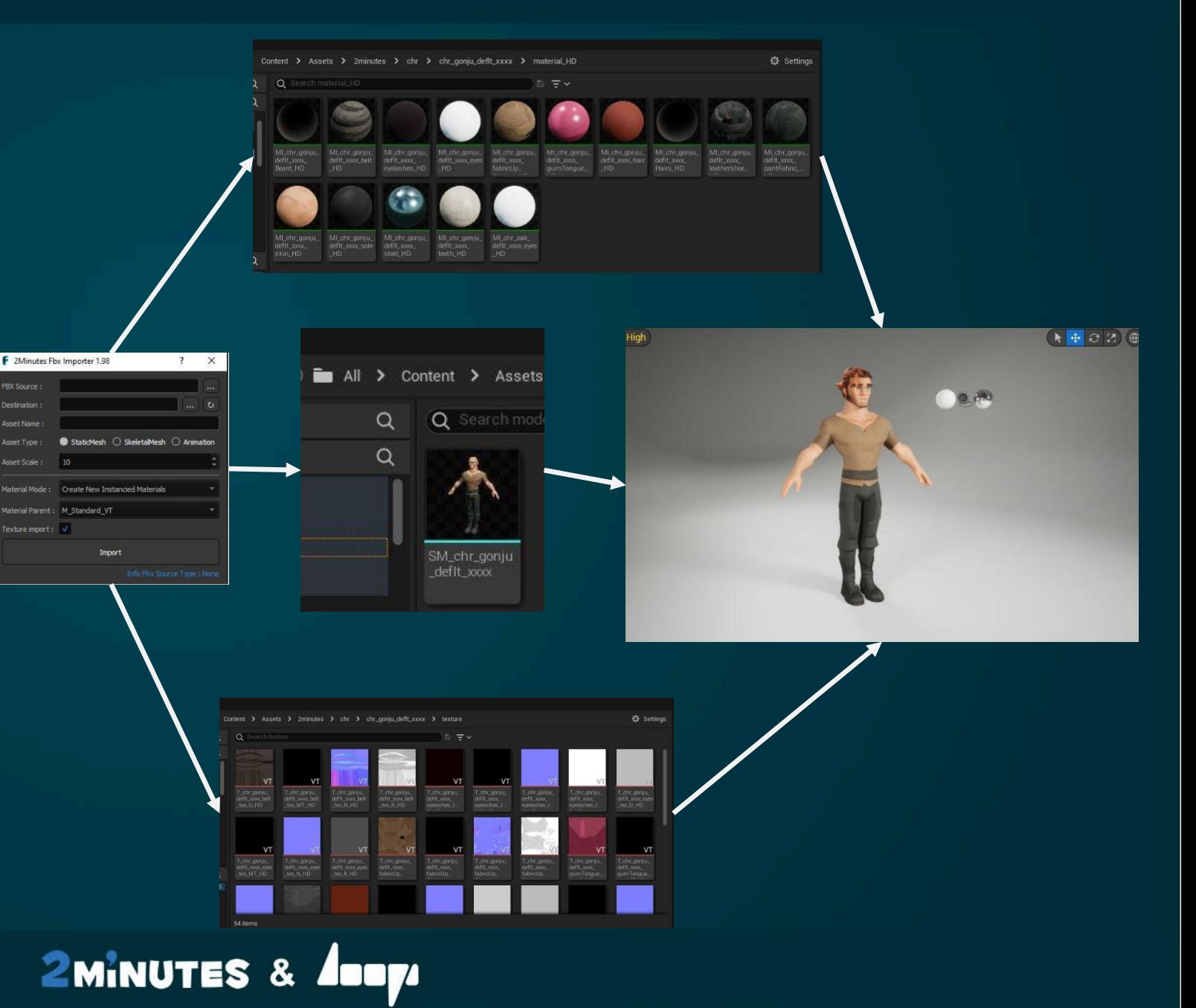

### RADI/RAF 2022 : Retour d'expérience du temps réel dans le pipeline d'animation **Fabriquer avec UE5 : création des assets**

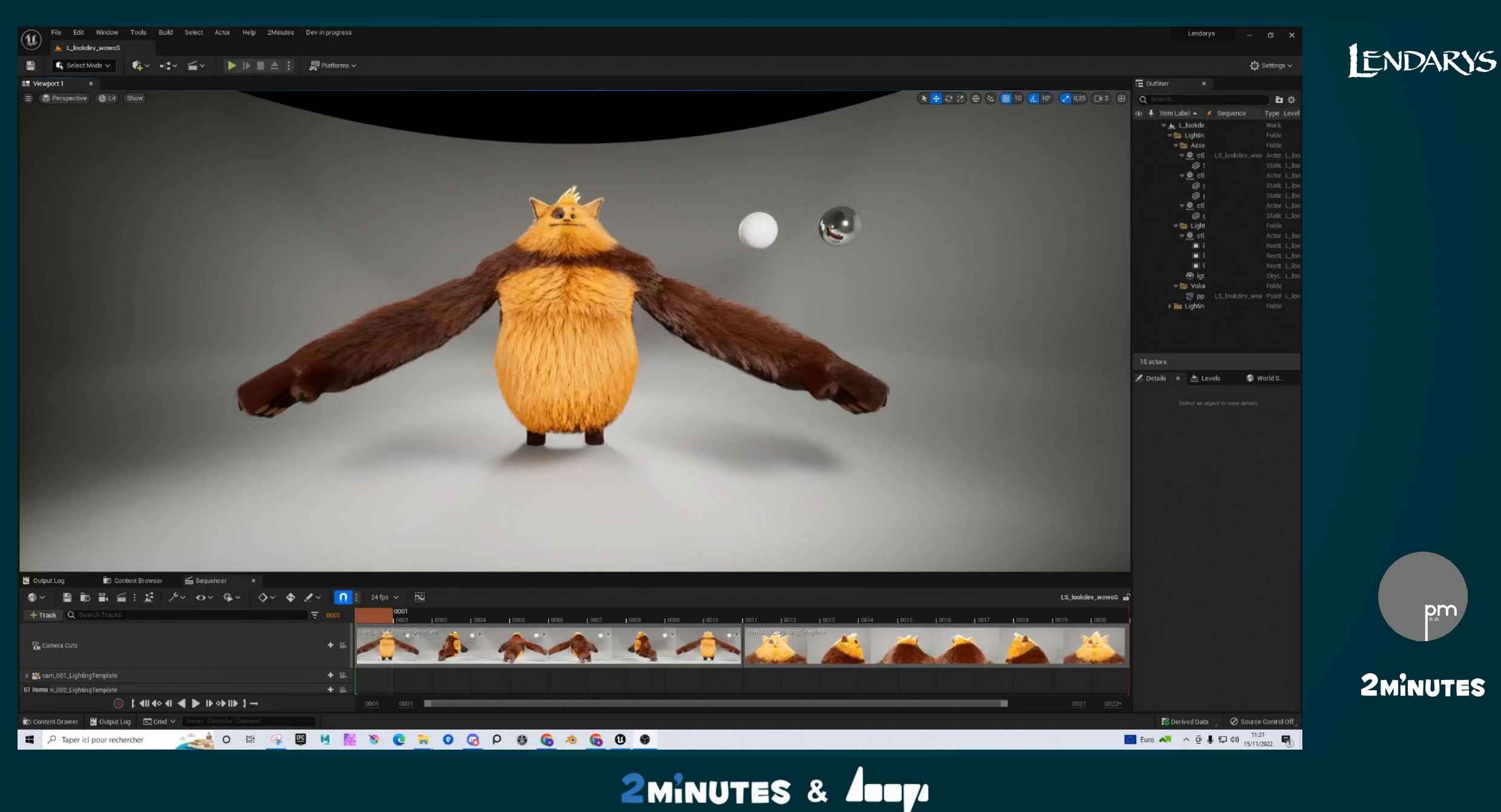

### • **Le Landscape**

- Module de création de décors, intuitif et réactif
- Système de painting, sculpt et editing ciblé.
- Peut encaisser beaucoup, beaucoup, beauuuuuuucoup de poly ^^

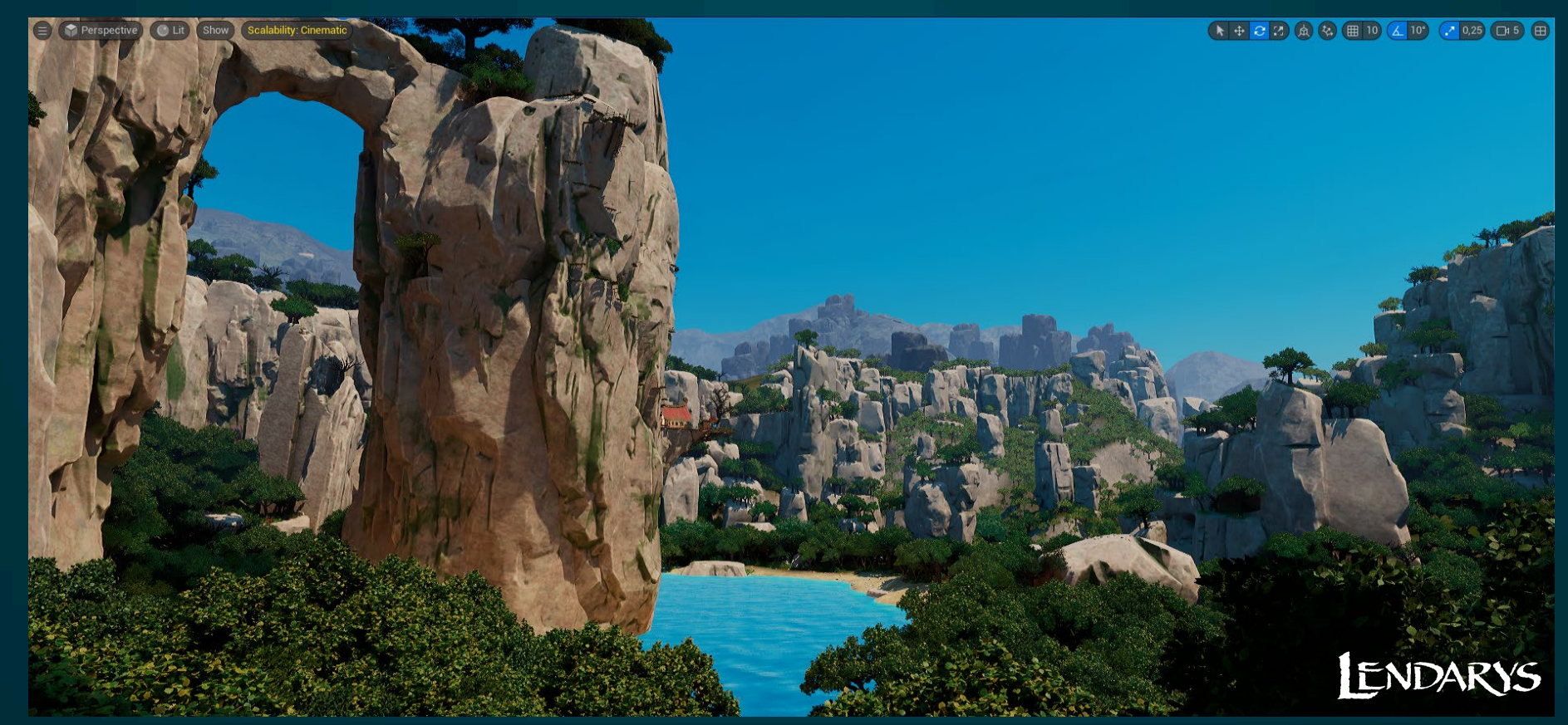

### RADI/RAF 2022 : Retour d'expérience du temps réel dans le pipeline d'animation<br> **RADI/RAF 2022 : Retour d'expérience du temps réel dans le pipeline d'animation**

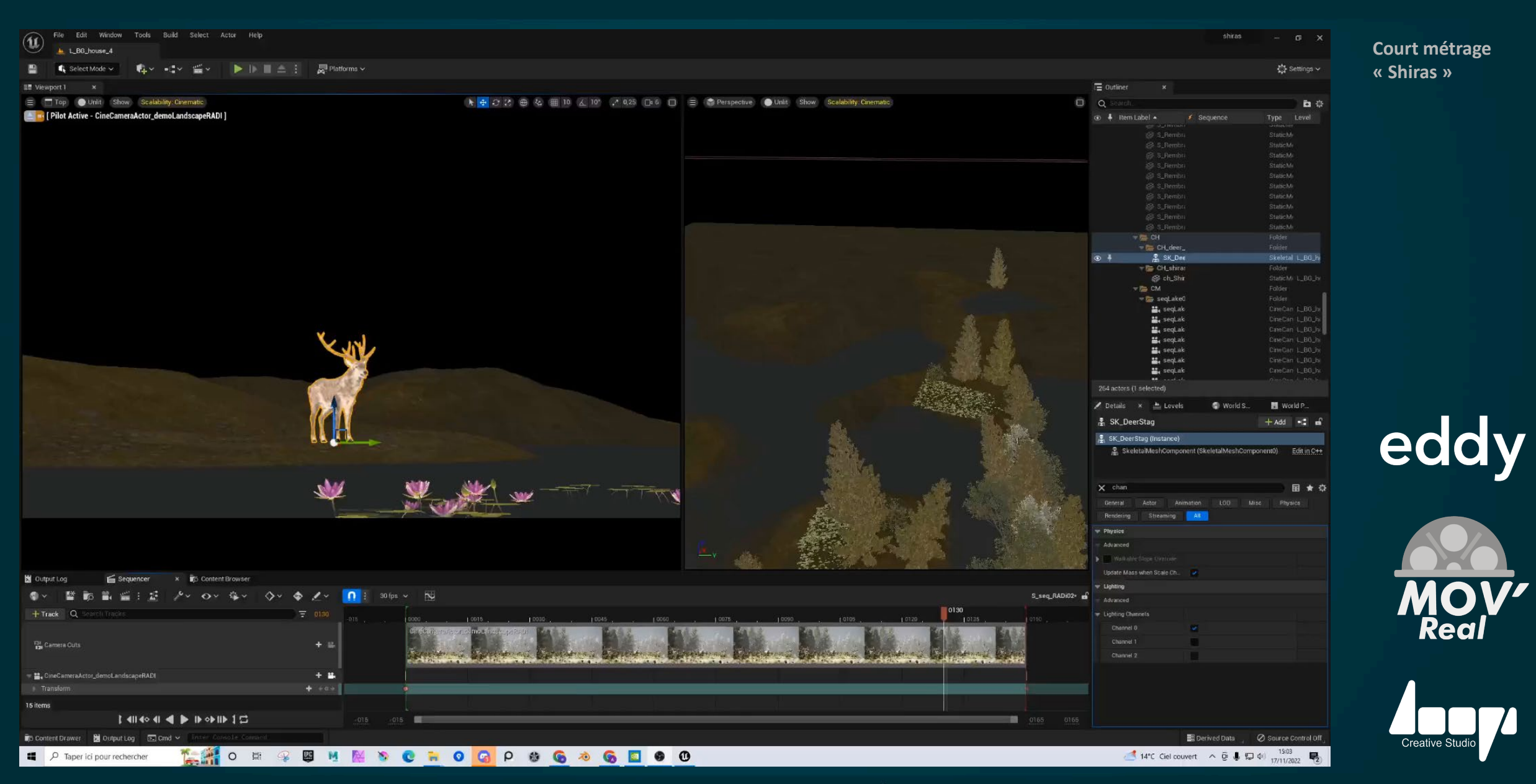

- **Previz « simplifiée » pour Lendarys**
	- Première mise en place
	- Travail à la séquence
	- Animation de rig directement dans Unreal (character et camera)
	- Export vers maya ou on finalise le layout

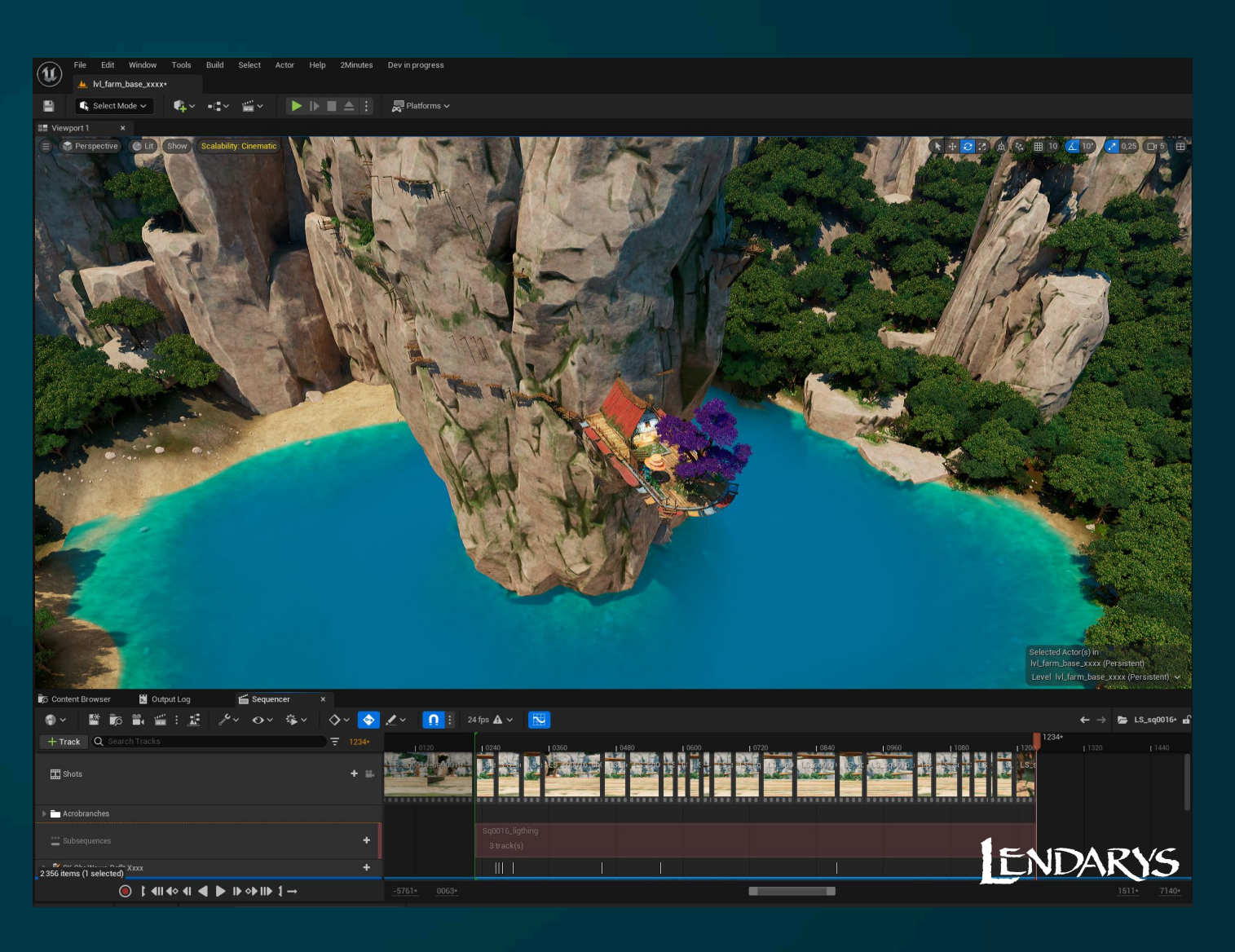

### RADI/RAF 2022 : Retour d'expérience du temps réel dans le pipeline d'animation **Fabriquer avec UE5 : Previz**

ENDARYS

pm

2MINUTES

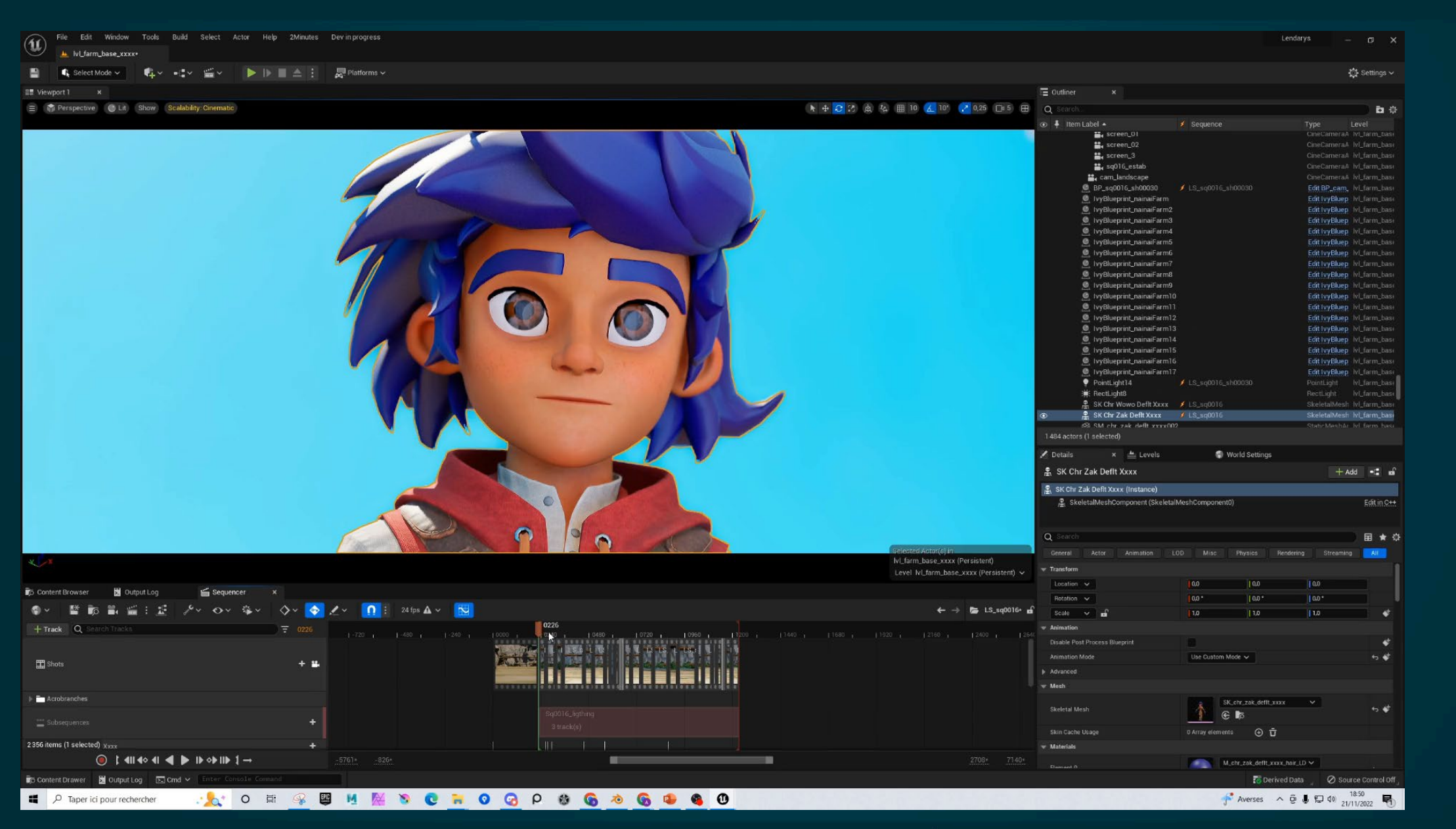

### • **DataFlow Maya / Unreal (décors)**

• USD

- Récupération du setdress
- Utilisation des layers d'éditions
	- **Edit** : déplacement, hide,.. (toutes les informations à récupérer dans Unreal)
	- **Opti** : tout ce qui est hors cadre ou non nécessaire dans maya (pas récupéré dans Unreal)

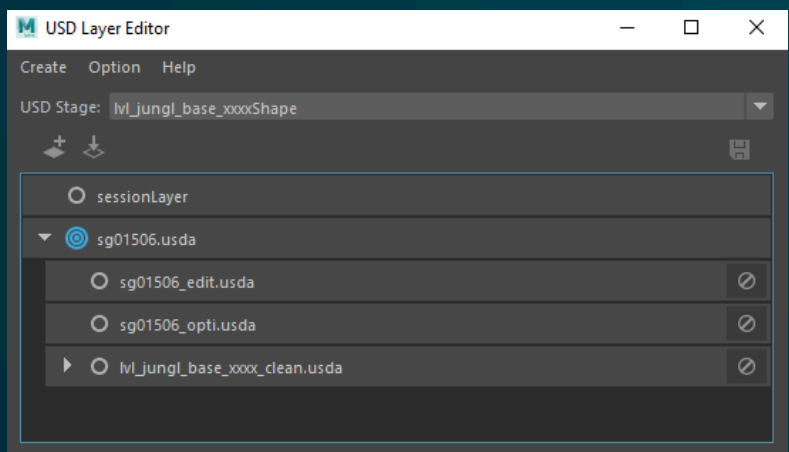

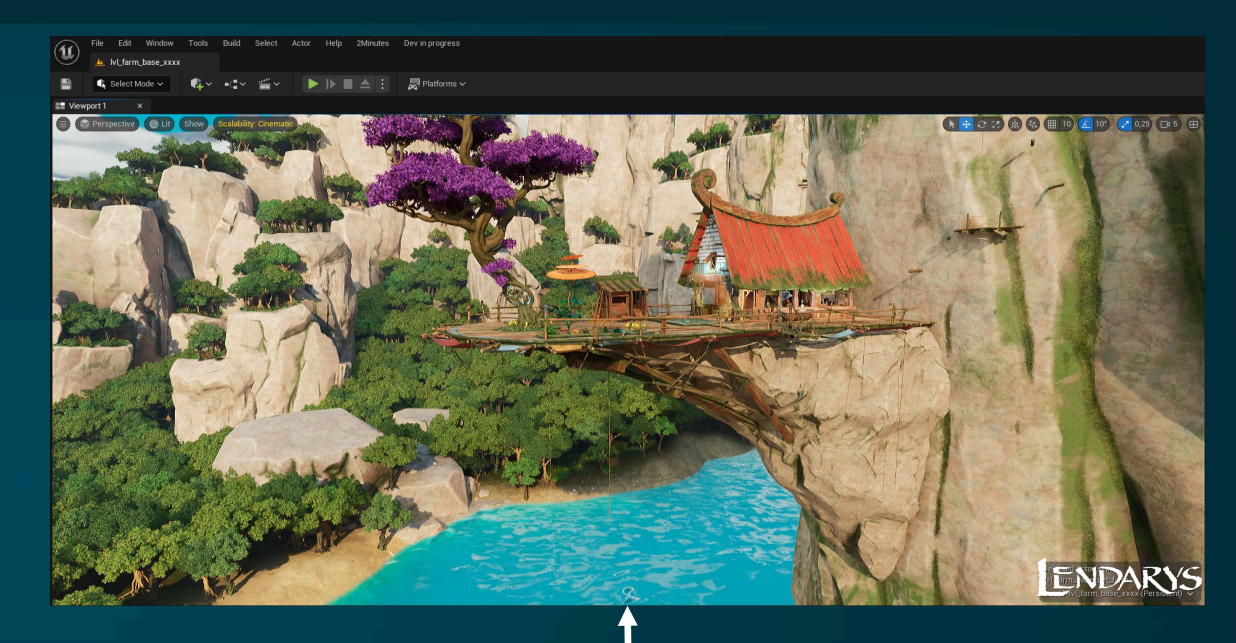

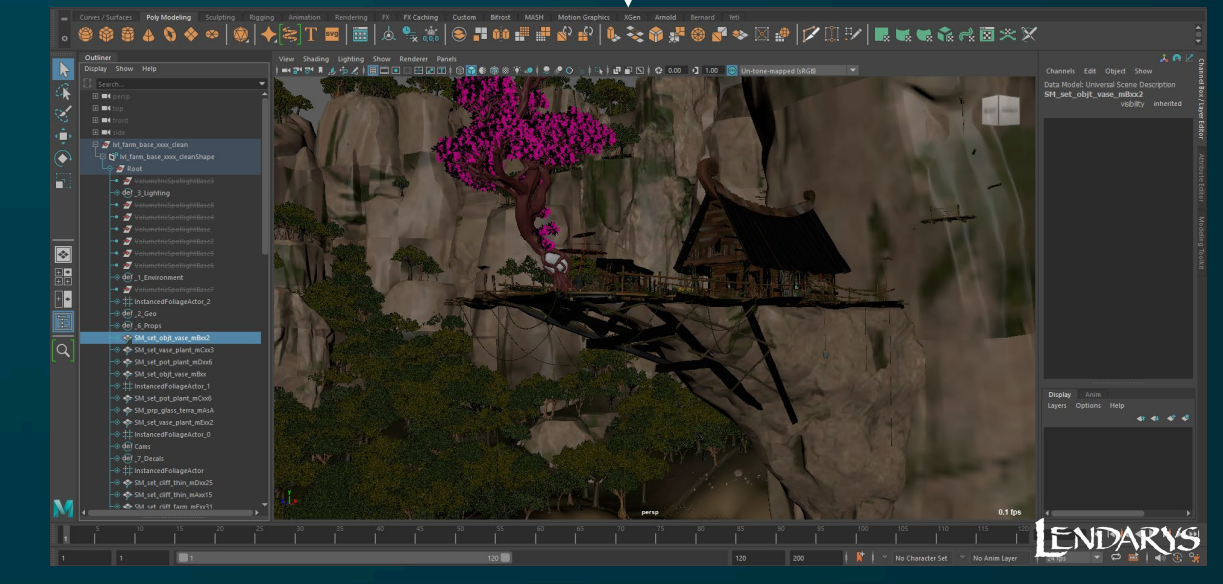

### • **Animation**

- Format d'échanges
	- Fbx
		- négatif
			- Déformations limités
			- Limite complexité du rig
			- Pas de Smooth
		- Positif
			- Rapide
			- Leger
			- Fonctionne avec le hair
	- Alembic
		- Négatif
			- Lourd
			- Pas de smooth
			- Pas de LOD
		- Positif
			- Pas de limitation de déformations
			- Pas de limite de rig
			- Fonctionne avec le hair
			- Récupère les visibility

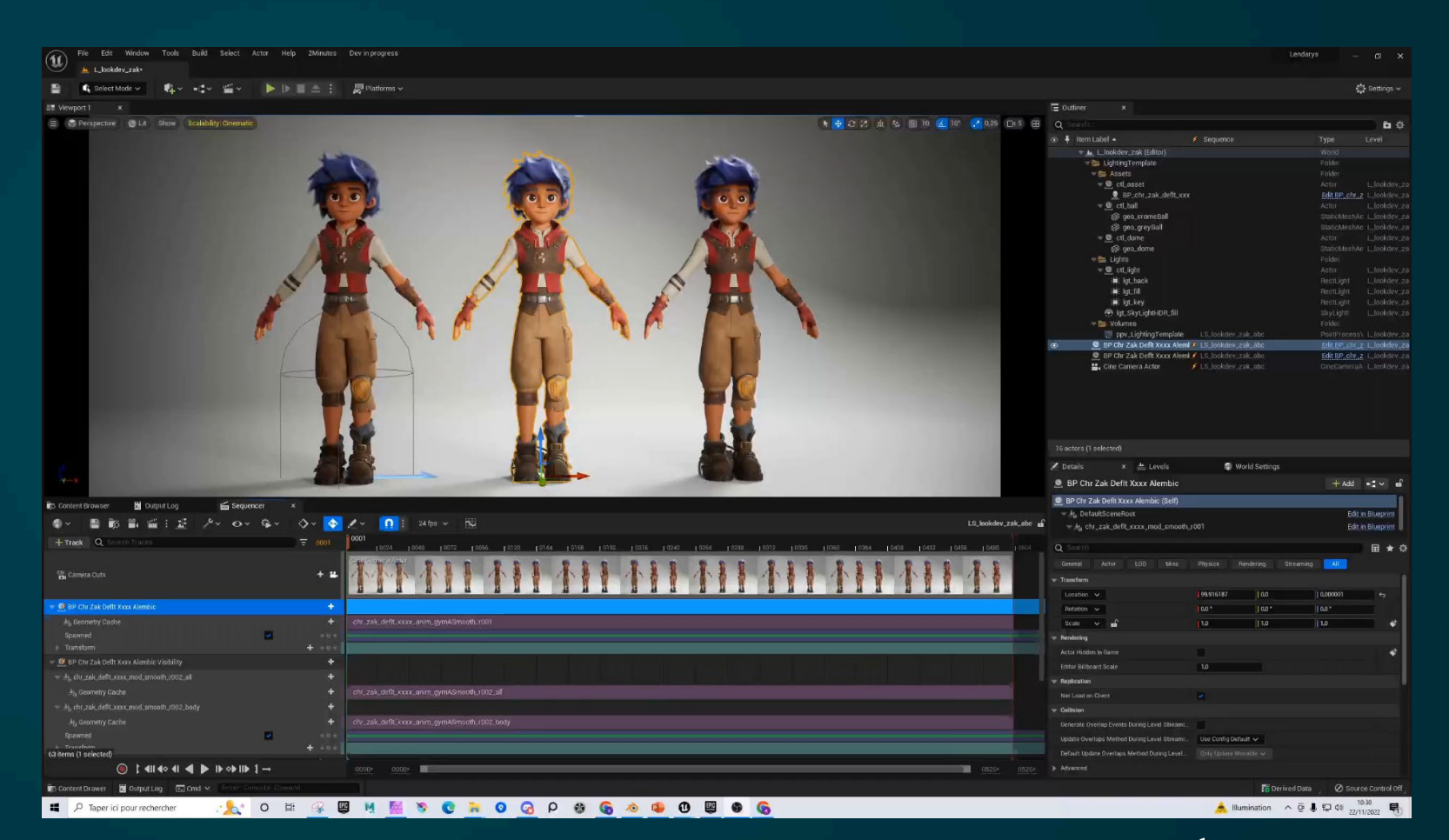

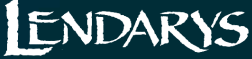

### • **Lighting**

- Fog / DOF / motion blur / GI en temps réel
- Arrive très tôt dans la fabrication
- Render Preset (Cvar et AA)

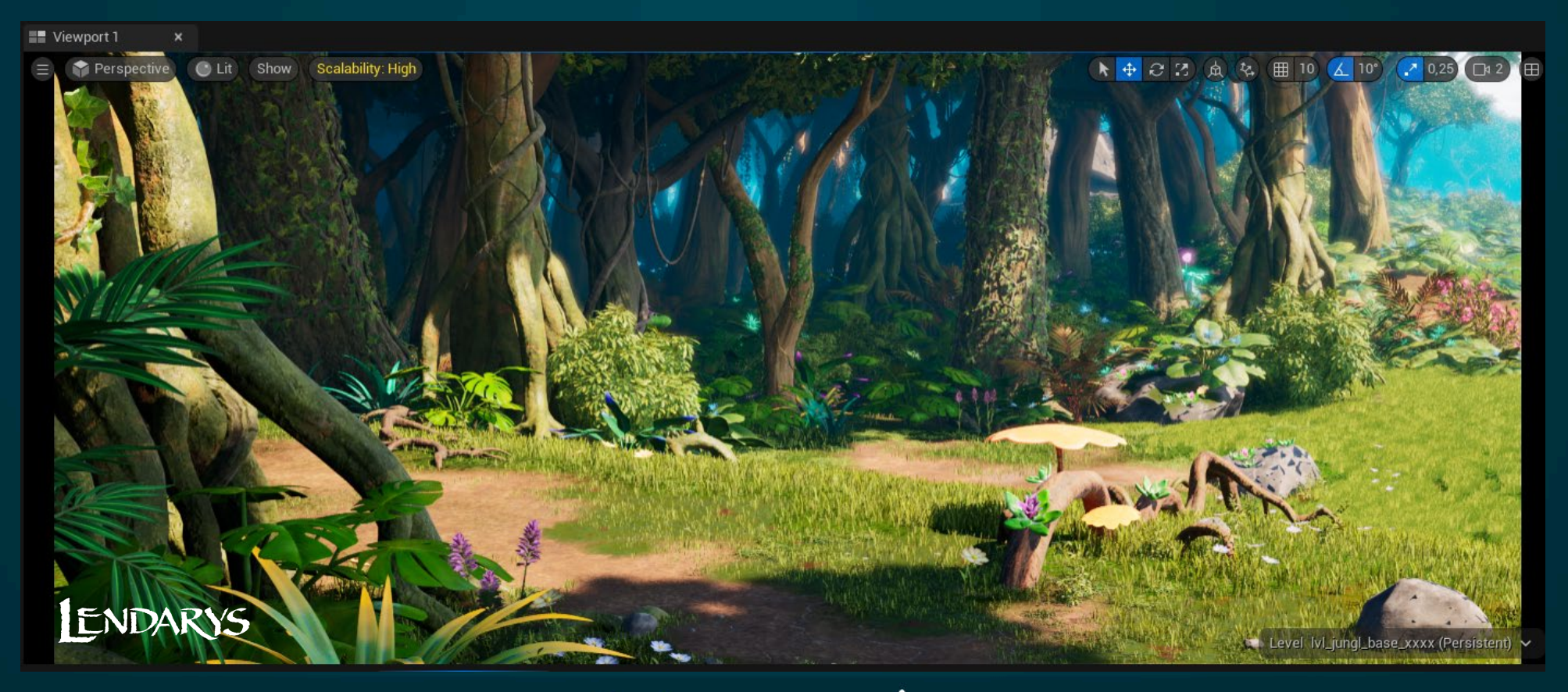

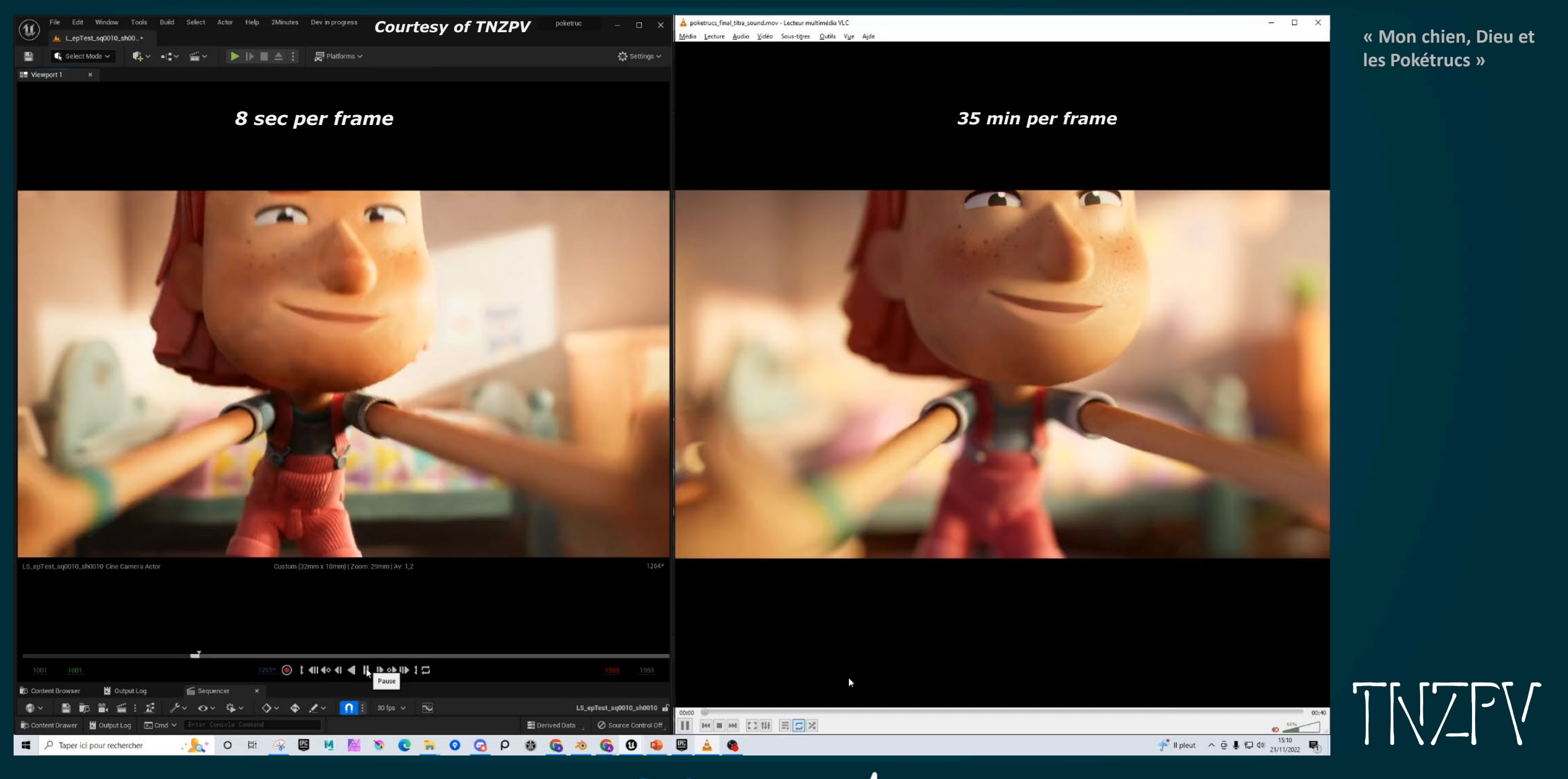

### • **Post Process**

- Module de « compo » intégré
- Rendu Pass possible (plugin vers Nuke)
- Post Process Materials

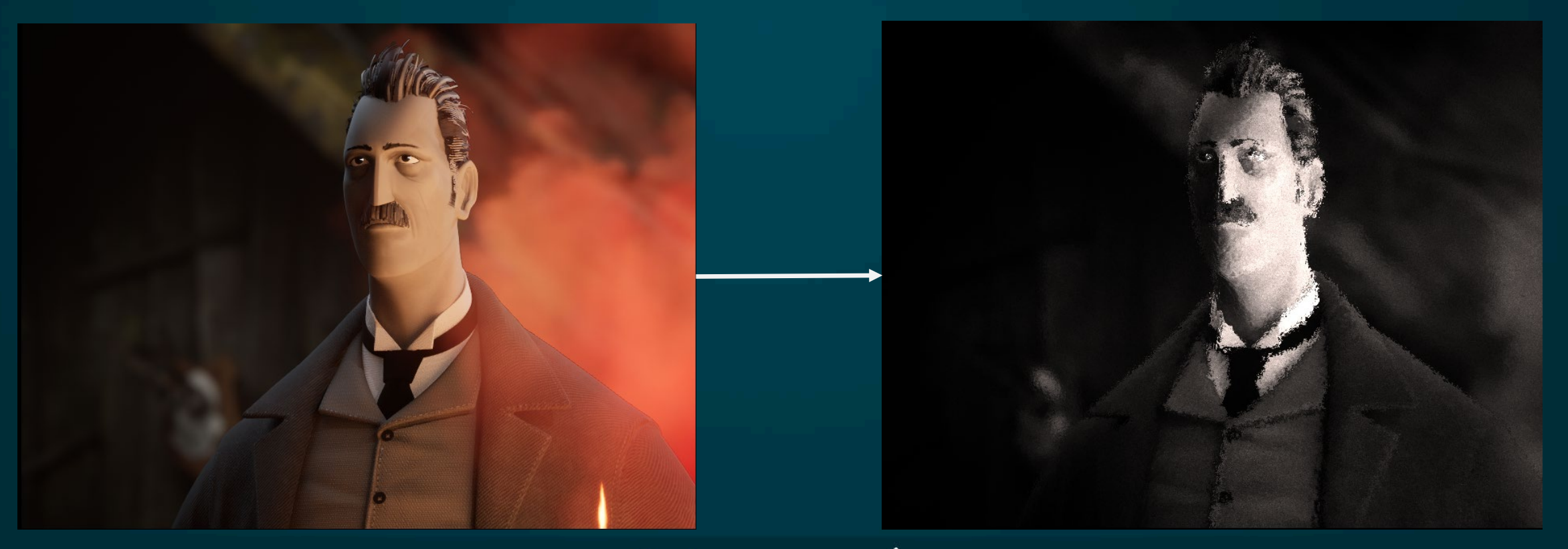

### RADI/RAF 2022 : Retour d'expérience du temps réel dans le pipeline d'animation **Fabriquer avec UE5 : Compositing**

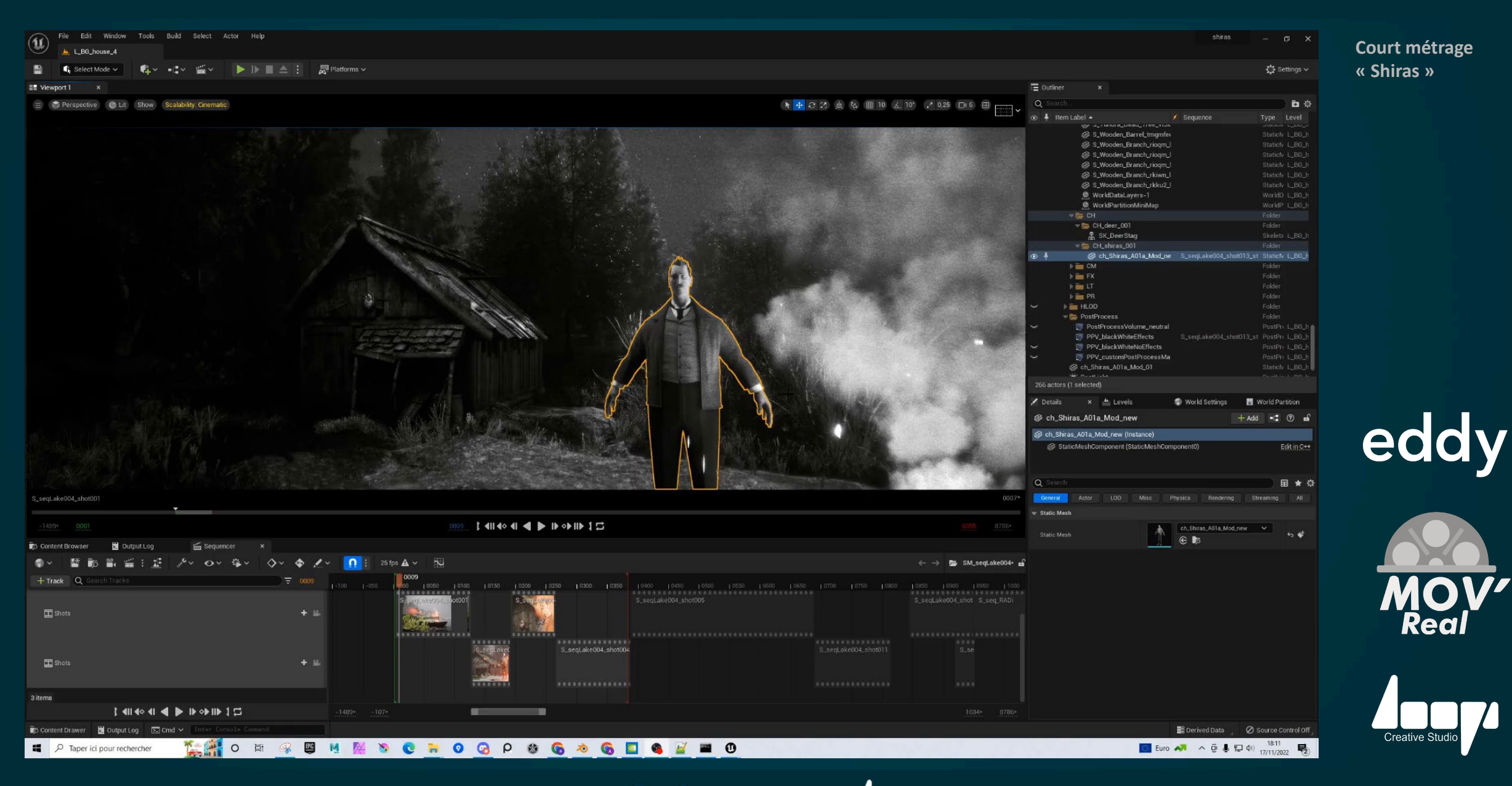

## • **Faiblesses**

- Richesse d'Unreal
- Mise en place complexe
- Philosophie jeux vidéos
- Demande des machines plus puissantes
- Source control
- Absence de smooth pour les meshs animés depuis unreal 5
- Peu de retour d'expérience sur la partie animée.
- Recrutement

## • **Points forts**

- Richesse d'Unreal
- Parallélisation des taches dans l'ADN d'Unreal
- On est très vite « en contexte » dans le projet
- Réactivité = plus d'expérimentations
- Un vrai plaisir de travail !
- Economique et plus écoresponsable
- Profil plus généraliste
- Réduction du nombre d'étapes de travail
- Travail à la séquence

**2MINUTES &** 

• La communauté et l'écosystême Unreal

### • **Les prochaines étapes**

• **Artefact** : encore 2 longs métrages pour le faire évoluer

- Previz
- Animation Key frame dans Unreal
- USD
- Maximiser la fabrication dans Unreal
- Evolution avec les nouvelles versions d'Unreal
- Formations

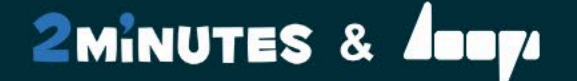

# **MERCI A TOUS**

**[jmspiner@2minutes.fr](mailto:jmspiner@2minutes.fr) [contact@loopscreativestudio.com](mailto:contact@loopscreativestudio.com)**